#### **Universitat Politècnica de Catalunya**

Departament d'Enginyeria Electrònica

# **Aportación al Control del Convertidor CC/CA de Tres Niveles**

Tesis Doctoral

presentada por

#### **Salvador Alepuz Menéndez**

para la obtención del grado de Doctor Ingeniero Industrial

**Director** 

**Dr. Josep Bordonau Farrerons** 

Noviembre 2004

#### **Resumen**

La presente tesis estudia, propone y realiza sus principales aportaciones en el campo del control para el convertidor CC/CA de tres niveles, sobre la topología denominada *Neutral-Point-Clamped*, aunque se puede extender a otras topologías y/o número de niveles. Se presenta una metodología de modelado que emplea funciones de conmutación de fase, el operador de promediado y la transformación D-Q, tal que los modelos obtenidos en el dominio D-Q contienen una información completa sobre la dinámica del sistema. La estrategia de conmutación se puede entender como una extensión de la estrategia PWM senoidal de dos a tres niveles. Esta estrategia es simple y no realiza el control de ninguna de las variables del sistema. En esta tesis, el controlador se encarga de regular todas las variables del sistema, incluido el equilibrio del bus de continua. Este es un enfoque diferente del convencional, donde el equilibrio del bus de continua se consigue mediante la elección adecuada de los estados redundantes del convertidor en la estrategia de conmutación, mientras que el resto de variables se regulan a través del controlador. Para la realización del controlador, se propone la técnica de control lineal multivariable LQR (*Linear Quadratic Regulator*), complementada con la técnica de control no lineal adaptativo denominada programación de ganancia (*Gain Scheduling*). Se presenta, además, una metodología de cálculo del controlador. Este control es versátil, abierto y adaptable. En cualquier caso, el controlador se puede adaptar a las necesidades concretas de cada aplicación. El cálculo del controlador se realiza mediante simulación con MatLab-Simulink. Los modelos matemáticos que emplean las funciones de conmutación del convertidor son aquellos que ofrecen un mejor compromiso entre velocidad de simulación y precisión. Para validar el control propuesto, se ha diseñado y construido un equipo experimental donde el controlador se ha mostrado aplicable, útil y eficaz en la regulación de las distintas cargas y aplicaciones experimentadas, incluso con carga no lineal, bajo diferentes condiciones de trabajo y variables a controlar, tanto en régimen permanente como en procesos transitorios. La rapidez y calidad de la respuesta transitoria es comparable a la de otros sistemas de control publicados. Es especialmente interesante el excelente control conseguido del equilibrio del bus de continua. Además, la robustez del control permite cancelar el error estacionario aunque diferentes parámetros del sistema presenten desviaciones significativas respecto los valores esperados. El uso de la programación de ganancia junto con la técnica LQR se ha mostrado muy efectivo, puesto que permite realizar diferentes tipos de control. Se ha comprobado la congruencia entre simulaciones y resultados experimentales obtenidos, lo que valida los modelos de simulación empleados y el proceso de diseño del controlador mediante simulación.

Ver lo que tenemos delante de nuestras narices requiere una lucha constante.

George Orwell

La fuerza no proviene de la capacidad corporal, sino de una férrea voluntad.

Mahatma Gandhi

If you hate violence and don't believe in politics, the only major remedy remaining is education. Perhaps society is past praying for, but there is always hope for the individual human being.

George Orwell

### **Agradecimientos**

Deseo expresar mi agradecimiento al director de la tesis, Dr. Josep Bordonau, por su guía, sus inestimables consejos y por las enriquecedoras discusiones mantenidas. Deseo agradecerle especialmente su cordialidad permanente, además de su trato sencillo y amable.

Al Dr. Joan Peracaula, le agradezco su interés en la tesis y su afabilidad. Para mi, es un honor colaborar con quien ha desarrollado una trayectoria tan brillante en el campo de la electrónica.

Al Dr. Juan Manuel Moreno Eguílaz deseo agradecerle su decisiva ayuda en momentos cruciales y difíciles de la tesis.

Al Dr. Rafael Lamaison, le agradezco sus consejos desinteresados y sus palabras de ánimo.

A los compañeros de investigación, deseo agradecerles el cordial ambiente de colaboración y ayuda mutua. Agradezco a Joan Salaet su decisiva ayuda en la elección del equipo experimental. A Sergi Busquets, su apoyo en el análisis de la estrategia de conmutación y la realización del montaje con conexión a red. A José Antonio Beristáin y a Joan Rocabert, sus consejos y ayuda. Finalmente, agradezco especialmente a Alex Gilabert su ayuda en la realización y puesta a punto del equipo experimental, además de sus consejos y aportaciones. Su espíritu de colaboración, su profesionalidad y compañerismo constituyen un ejemplo a seguir.

A los compañeros docentes, agradezco su ayuda desinteresada. Al Dr. Miquel Roca y a Joan Triadó, agradezco sus consejos referentes al control. A Vicenç Delós, sus soluciones a problemas de laboratorio. A Julián Horrillo, sus consejos sobre DSP. A Amparo Sacristán, sus palabras de aliento. A los proyectistas César Murciano y Félix Creus, la construcción y puesta a punto del convertidor.

A Rosa deseo agradecer su apoyo y comprensión perenne e inquebrantable, su ayuda y sus consejos, su compañía y su cariño.

A mis padres, quiero agradecerles haberlo dado todo por mi. Han renunciado a una vida más cómoda por sus hijos. Esta tesis es el fruto de su sacrificio, trabajo y esfuerzo. A ellos está dedicada esta tesis.

*A mis padres* 

# Índice

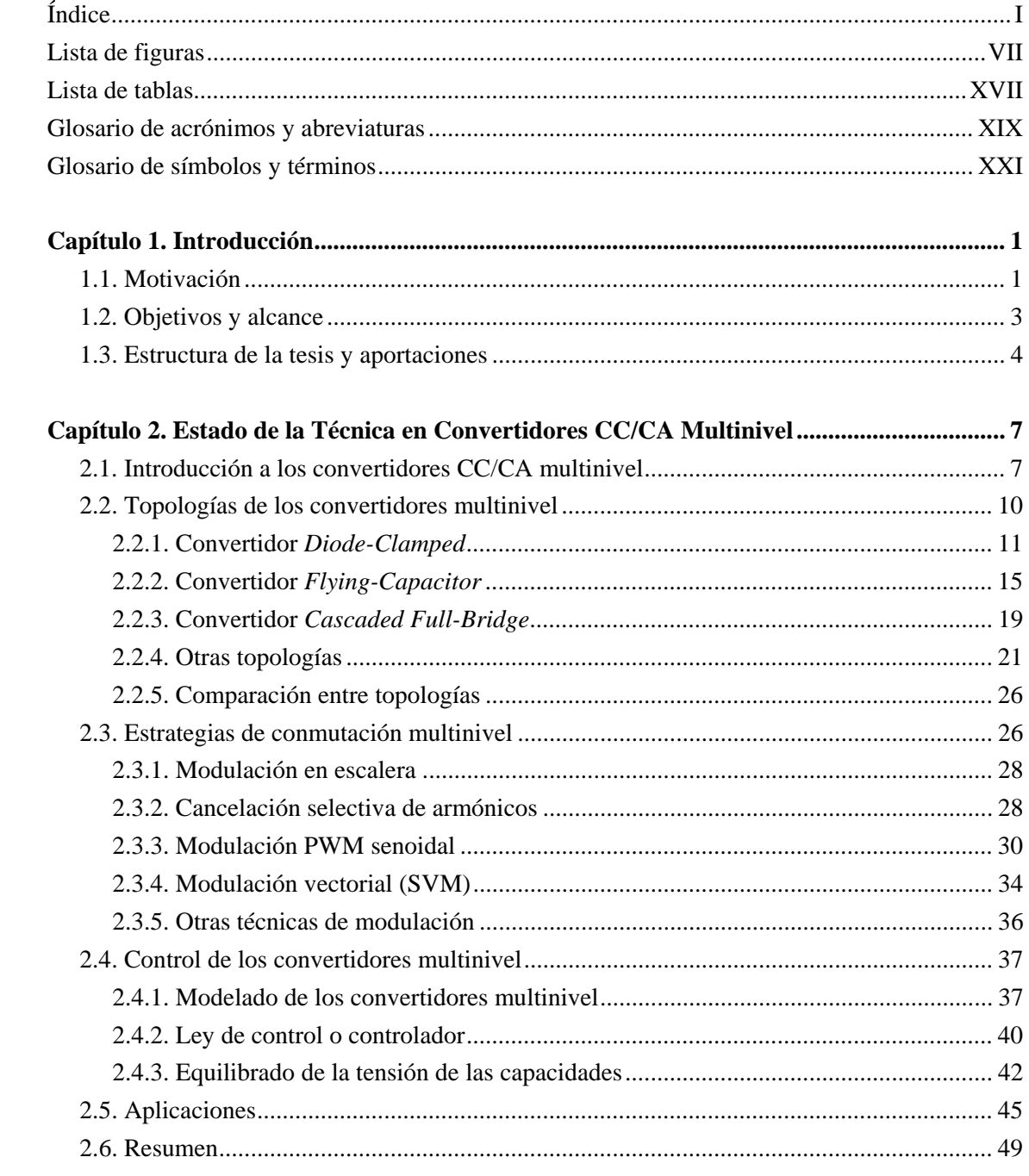

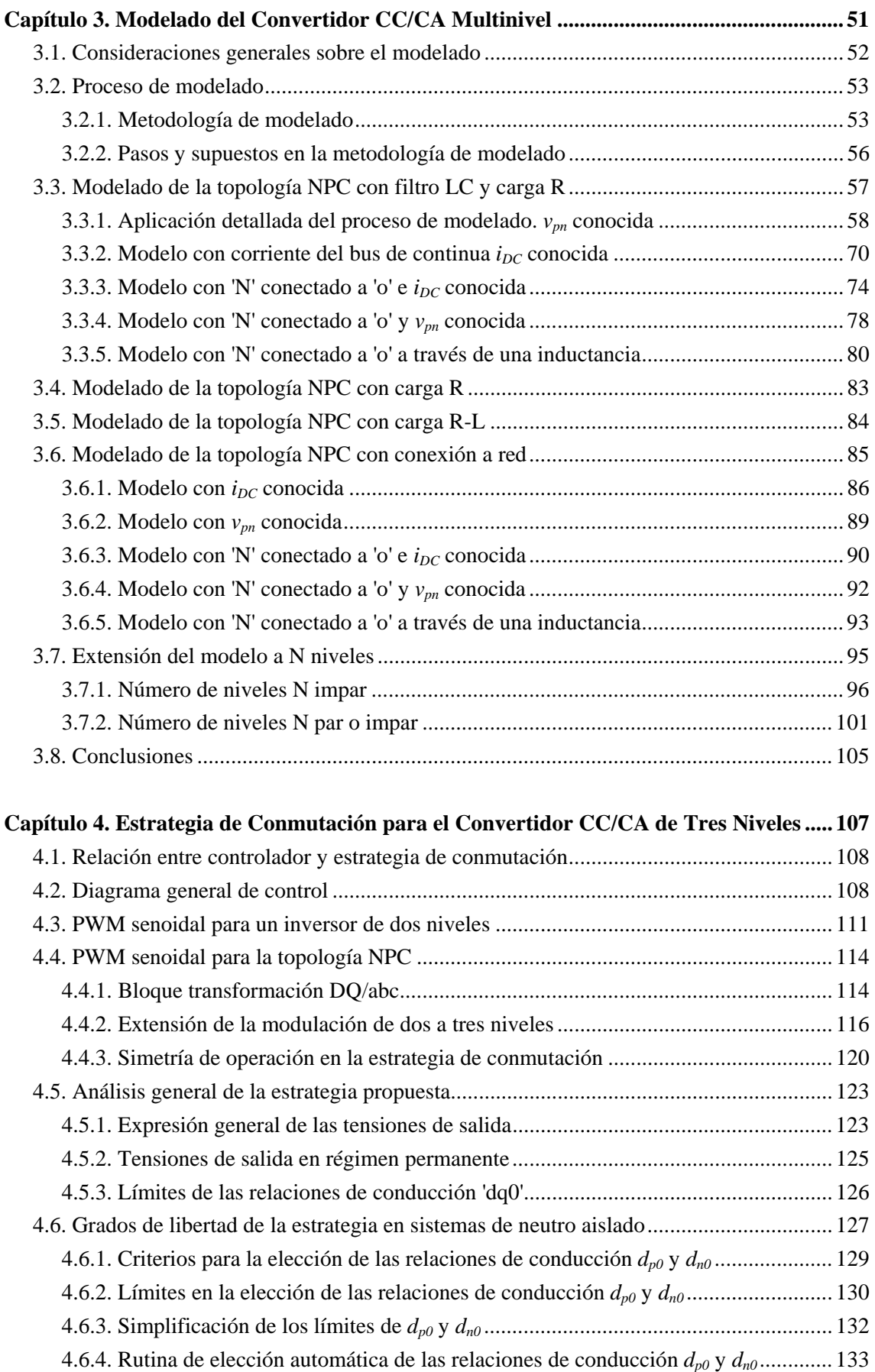

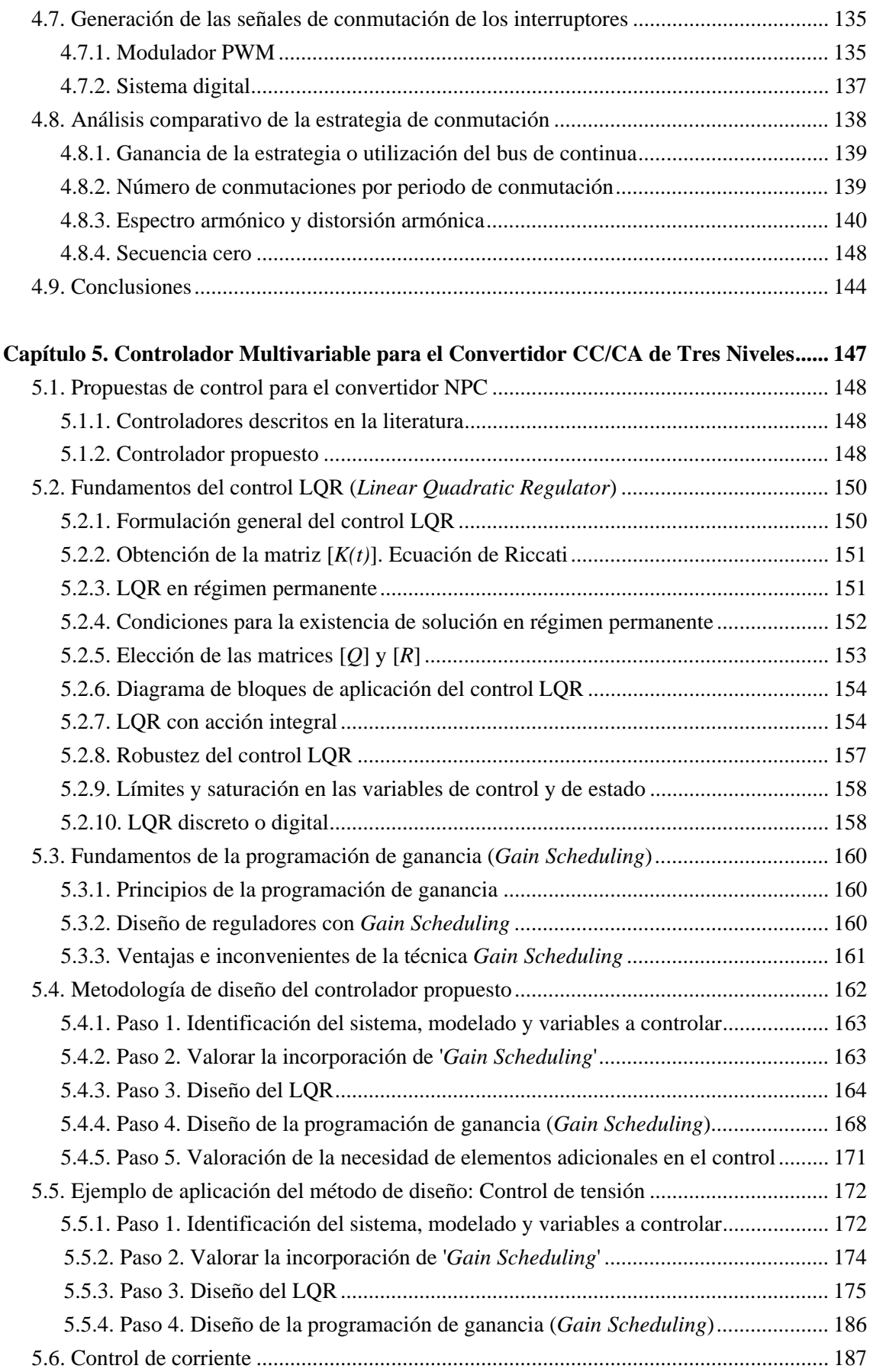

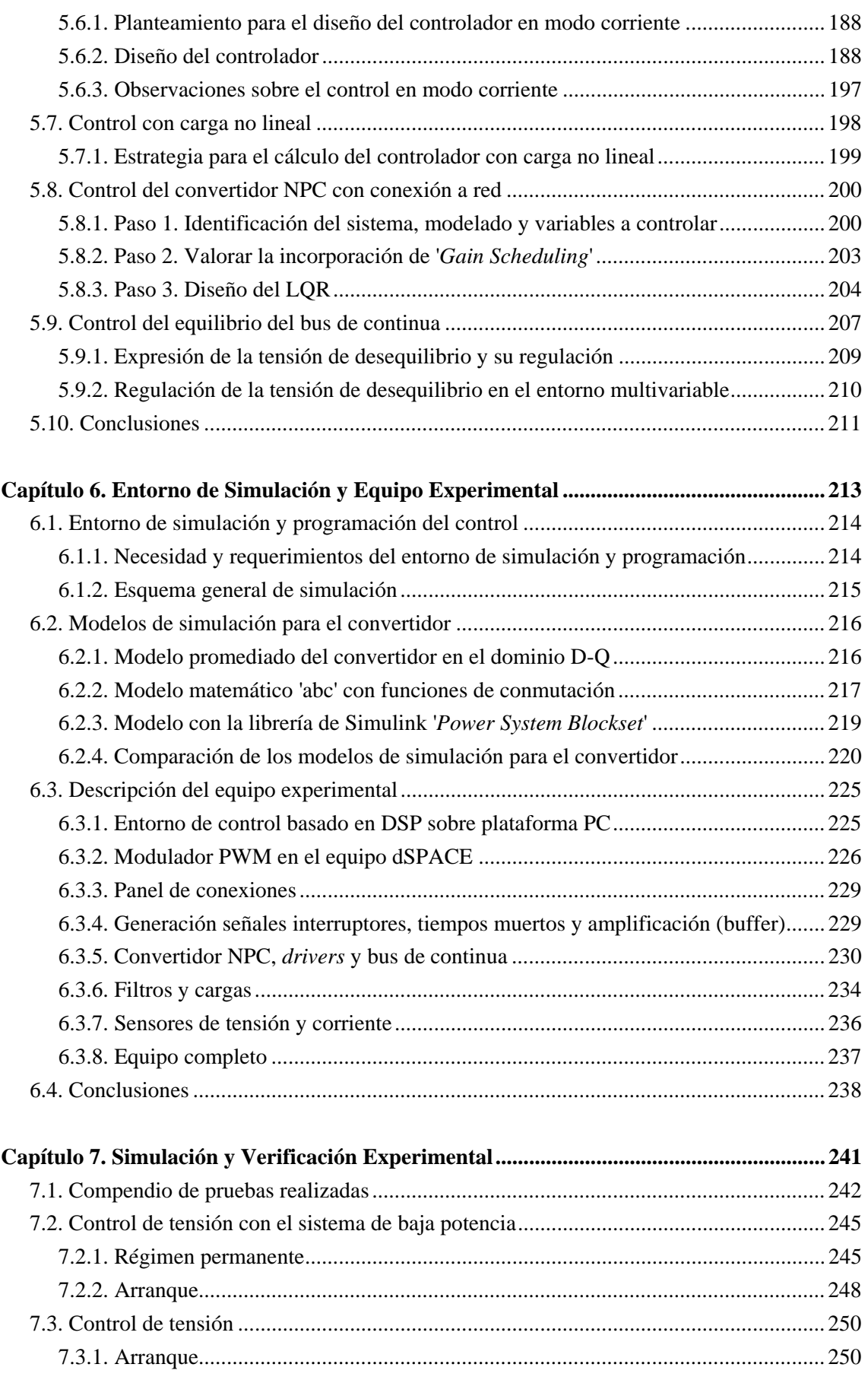

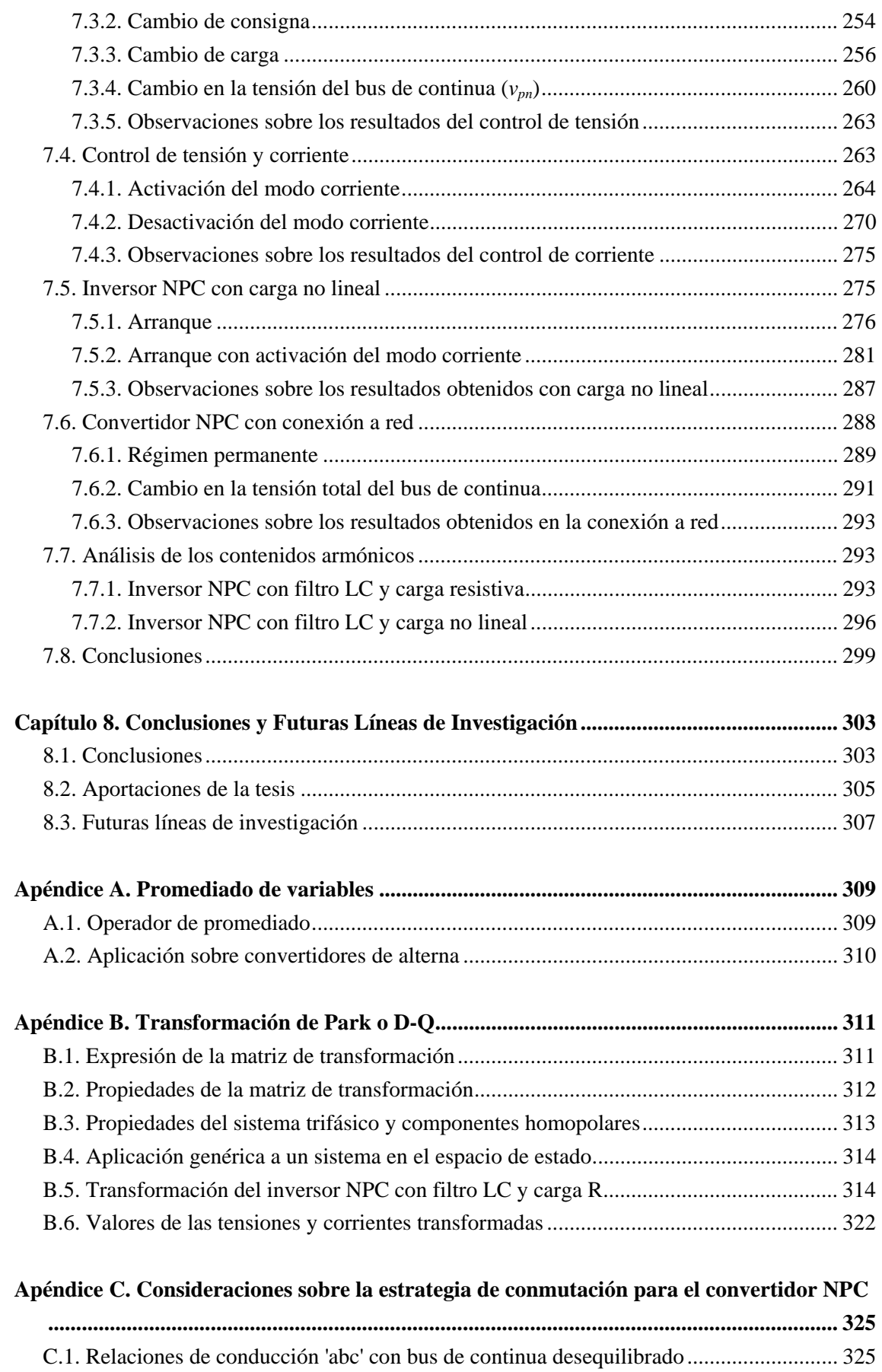

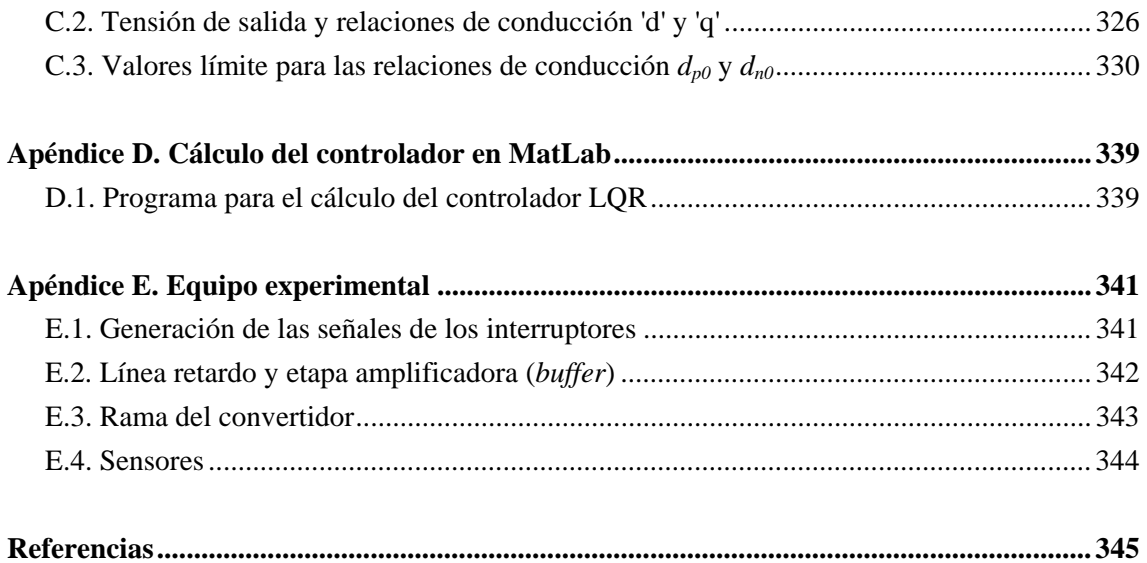

# **Lista de figuras**

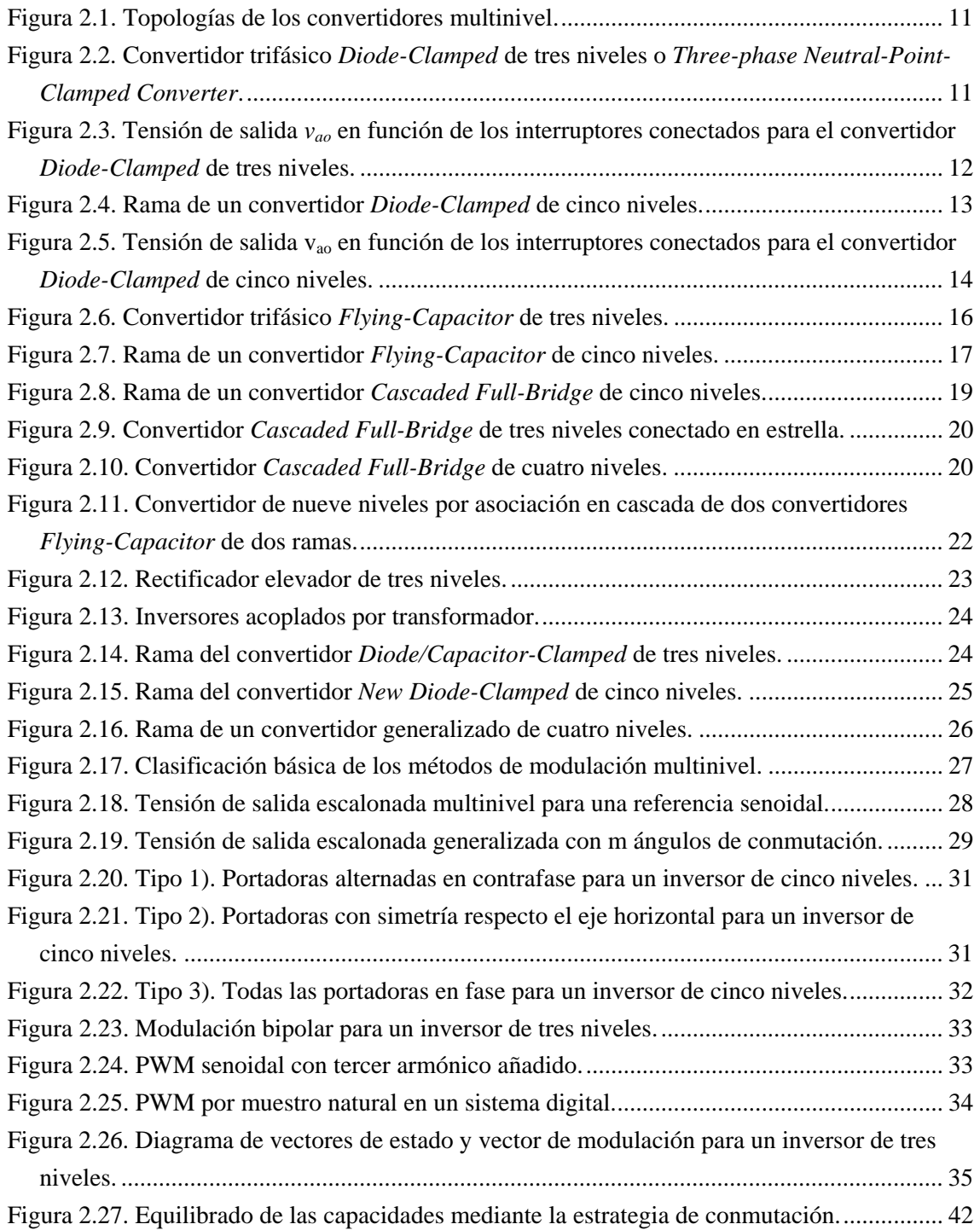

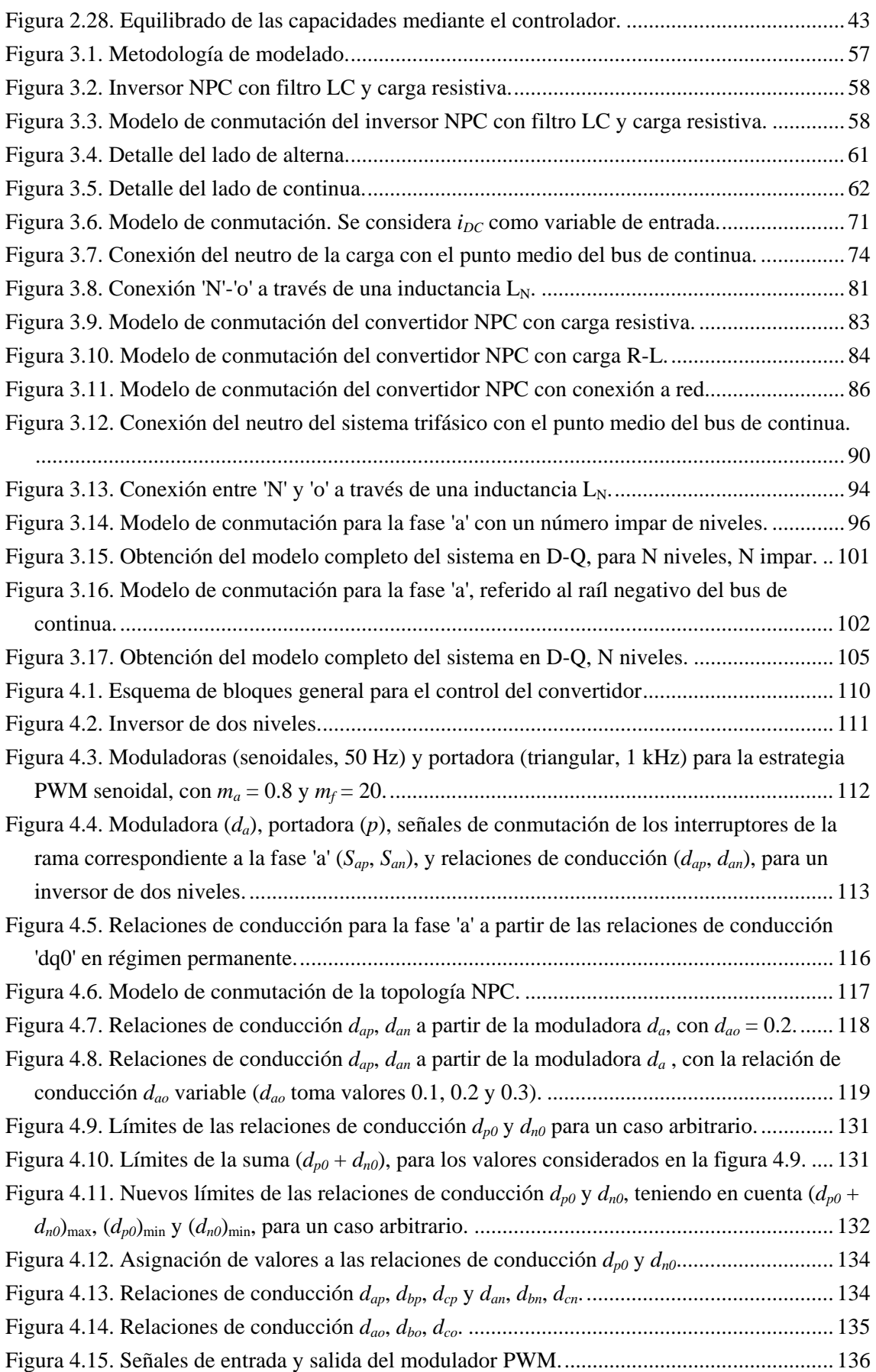

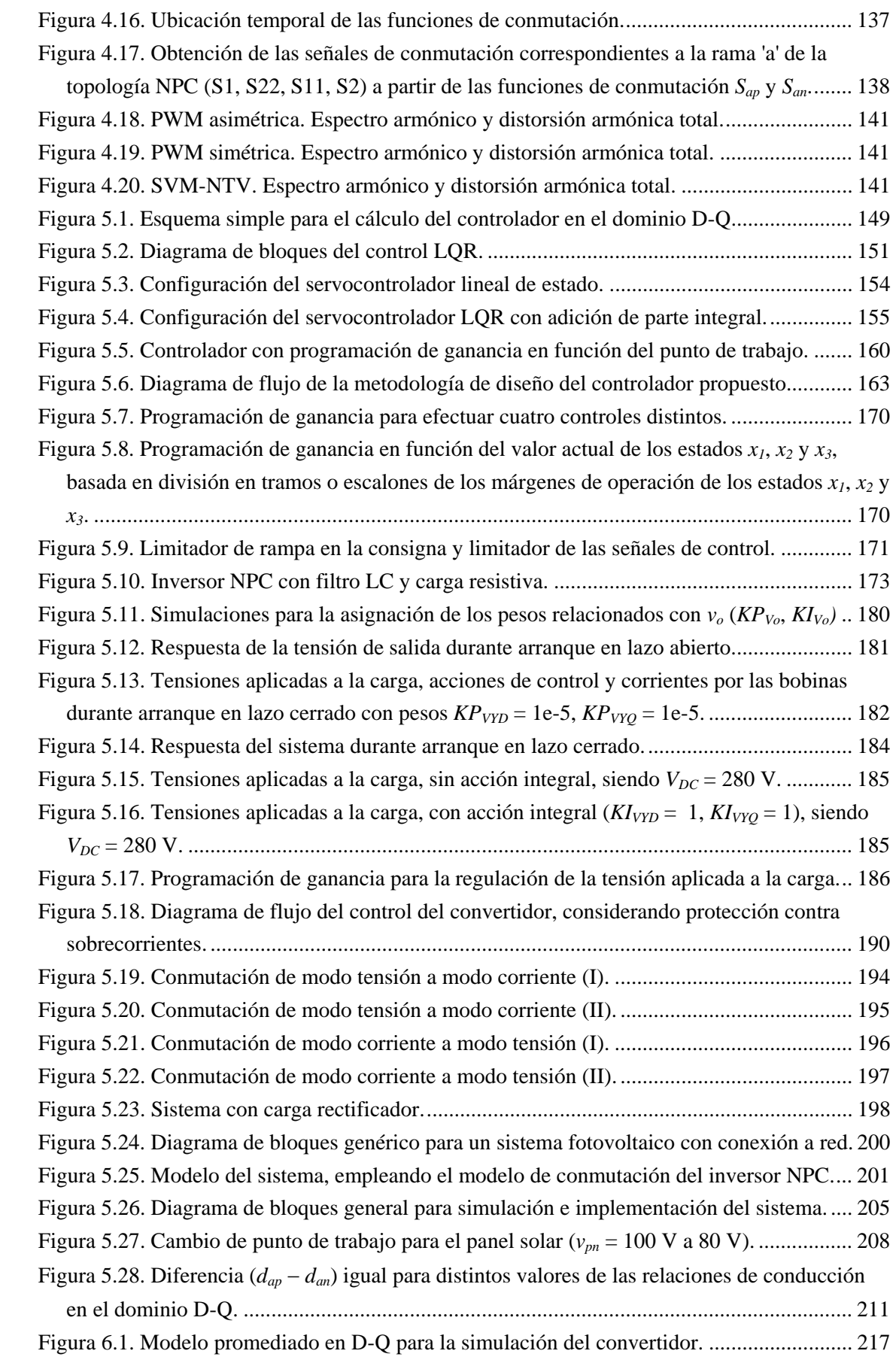

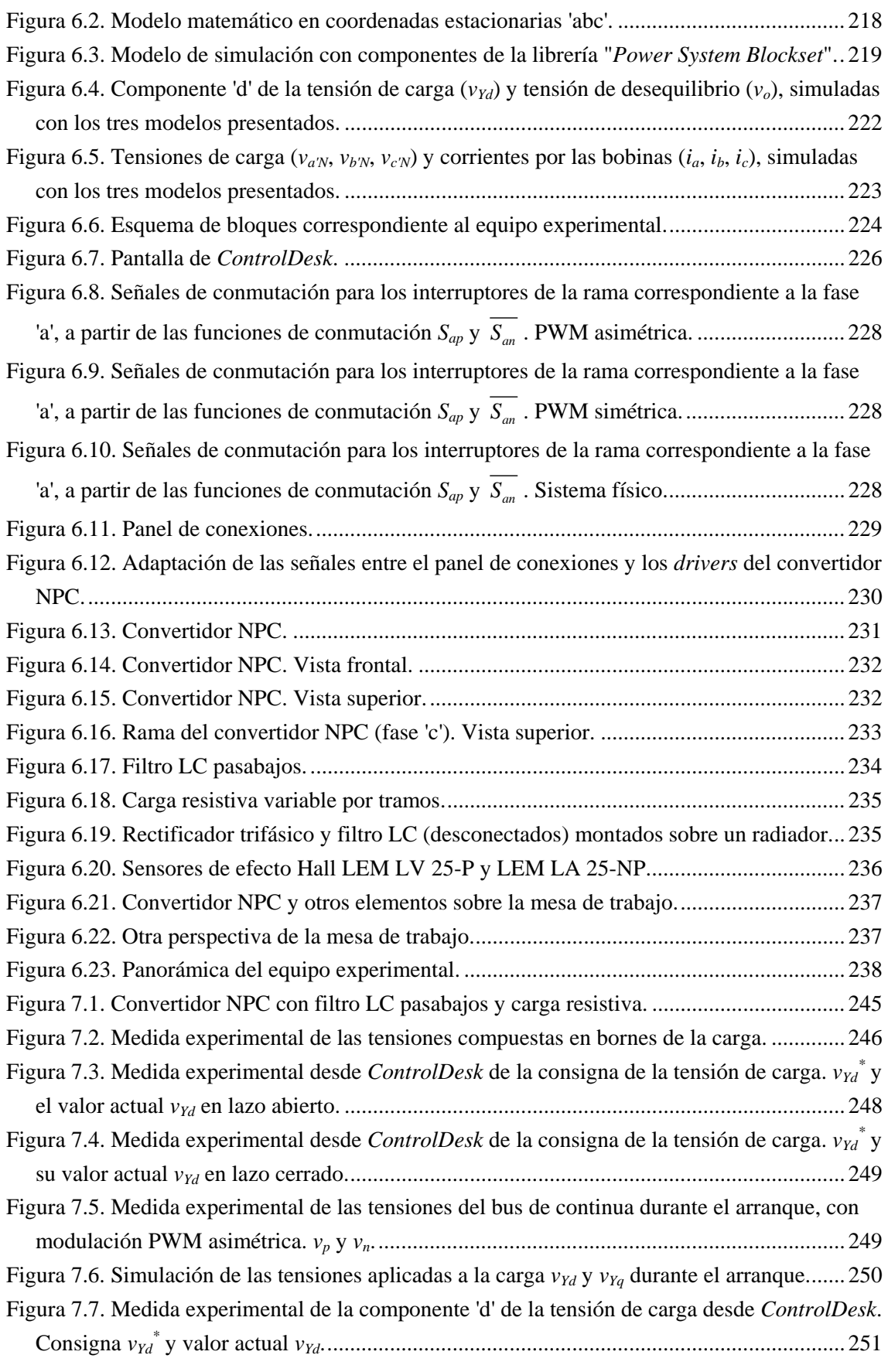

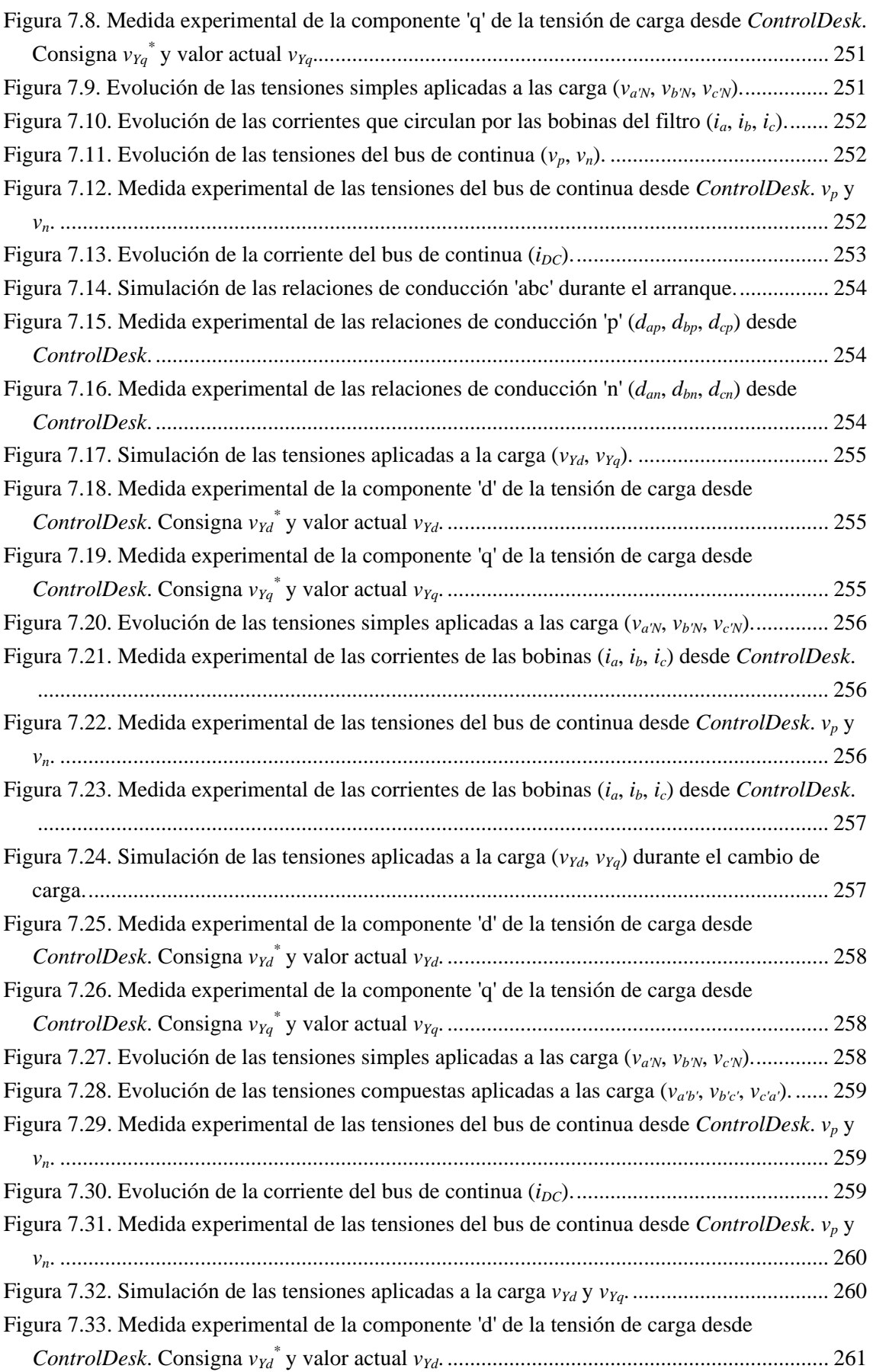

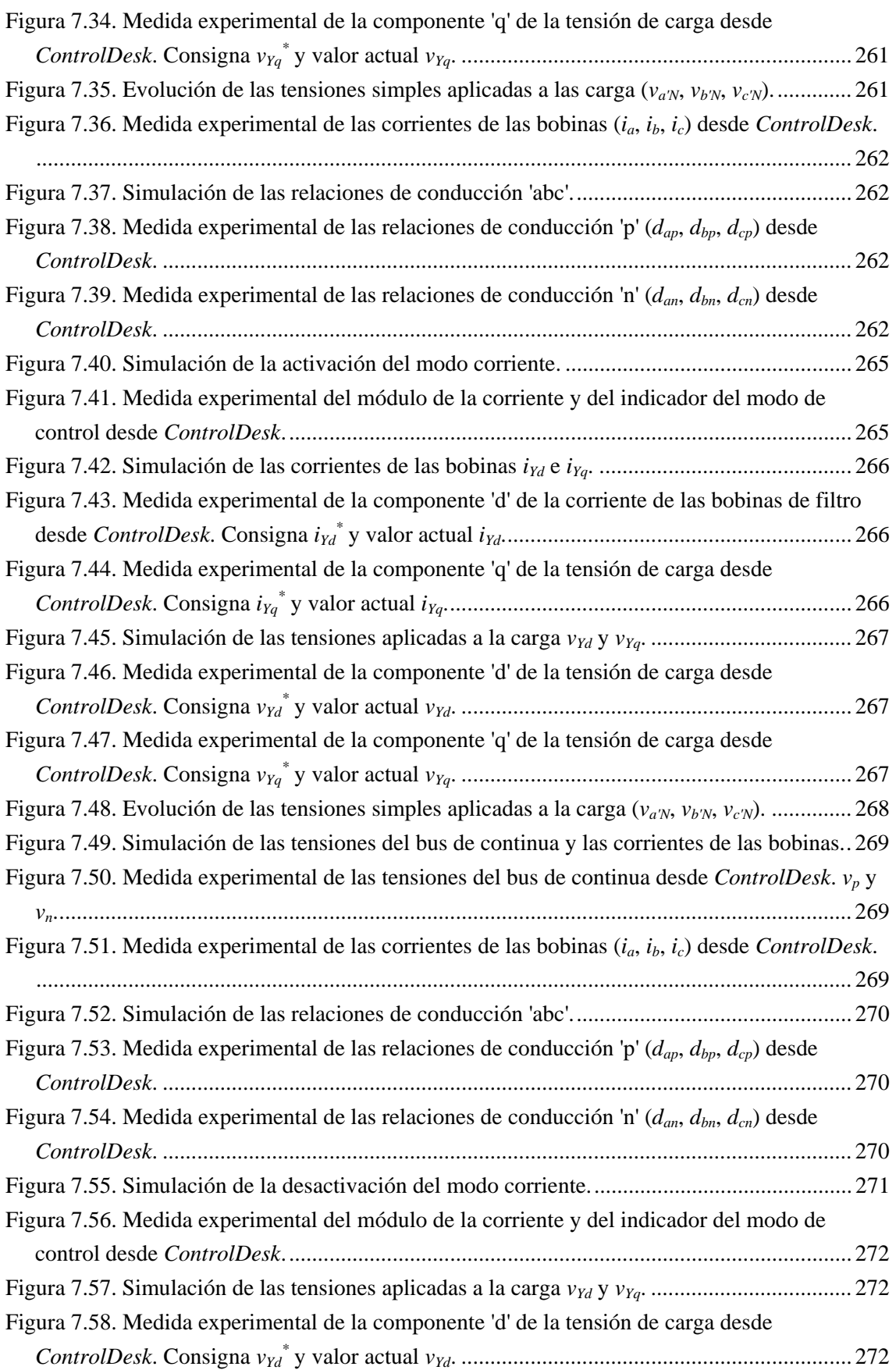

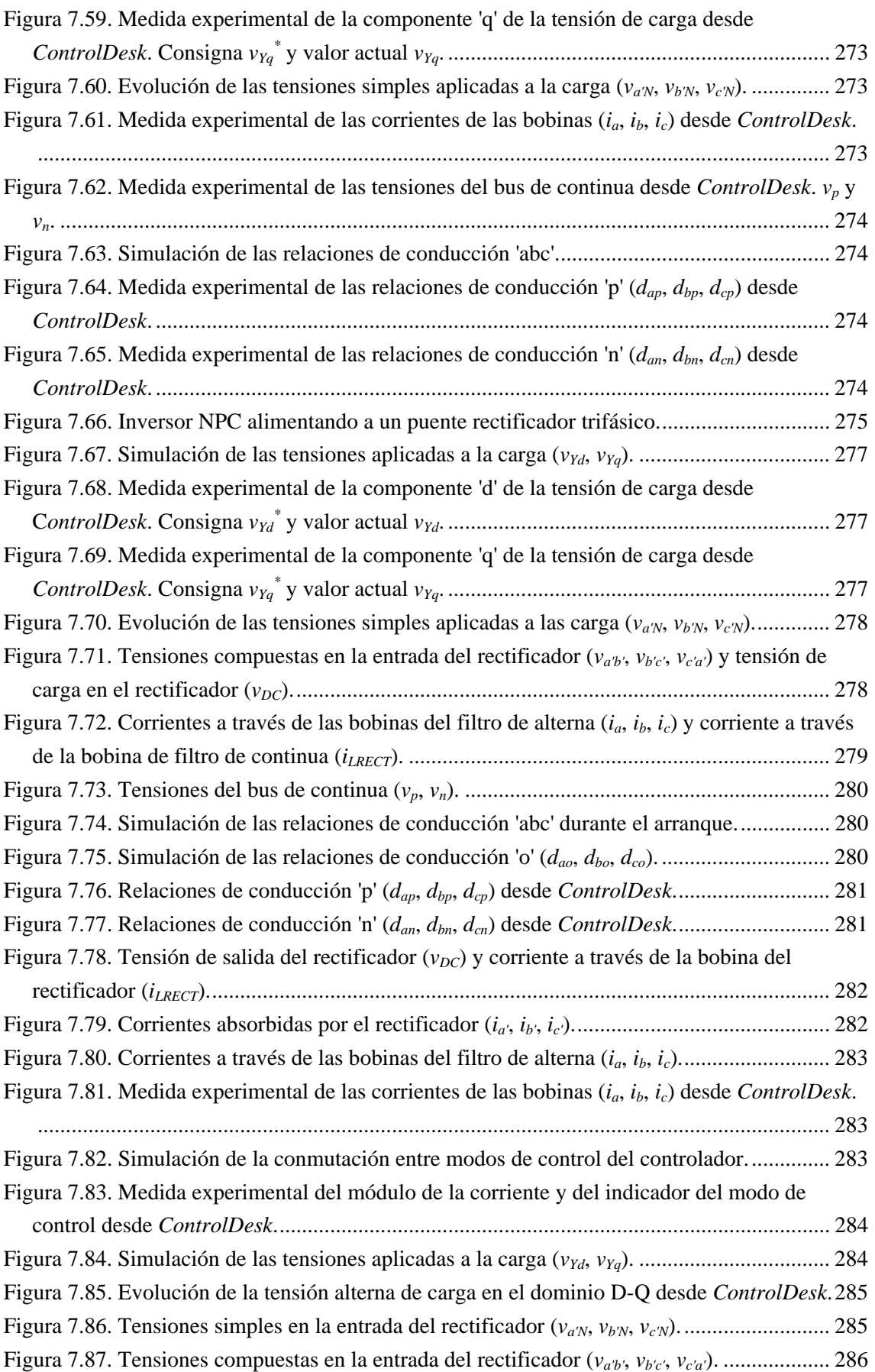

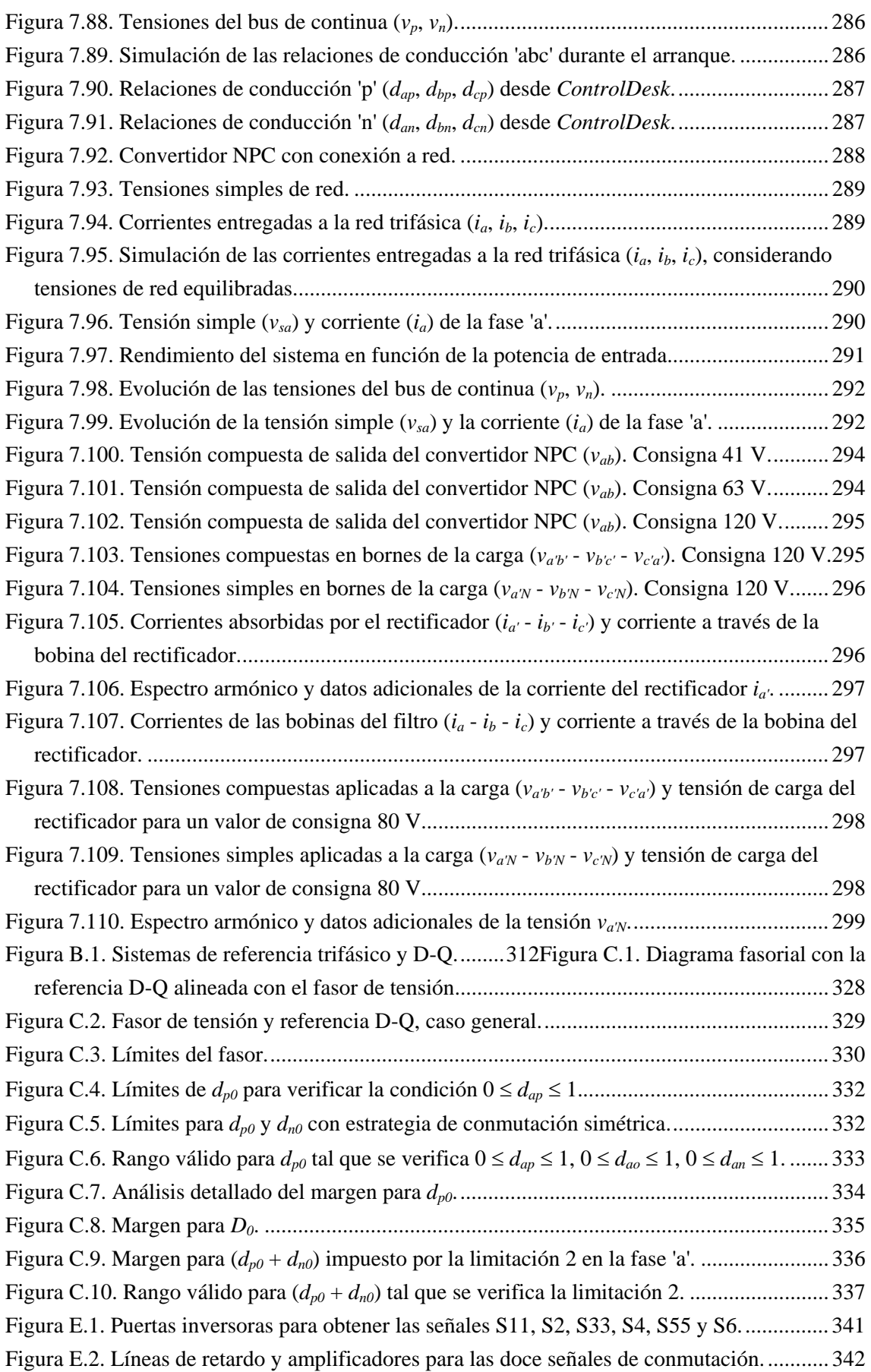

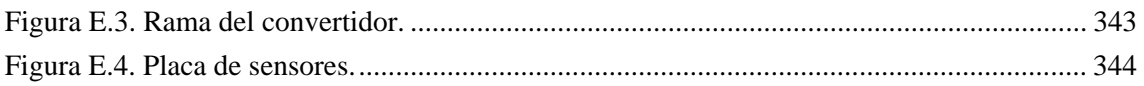

## **Lista de tablas**

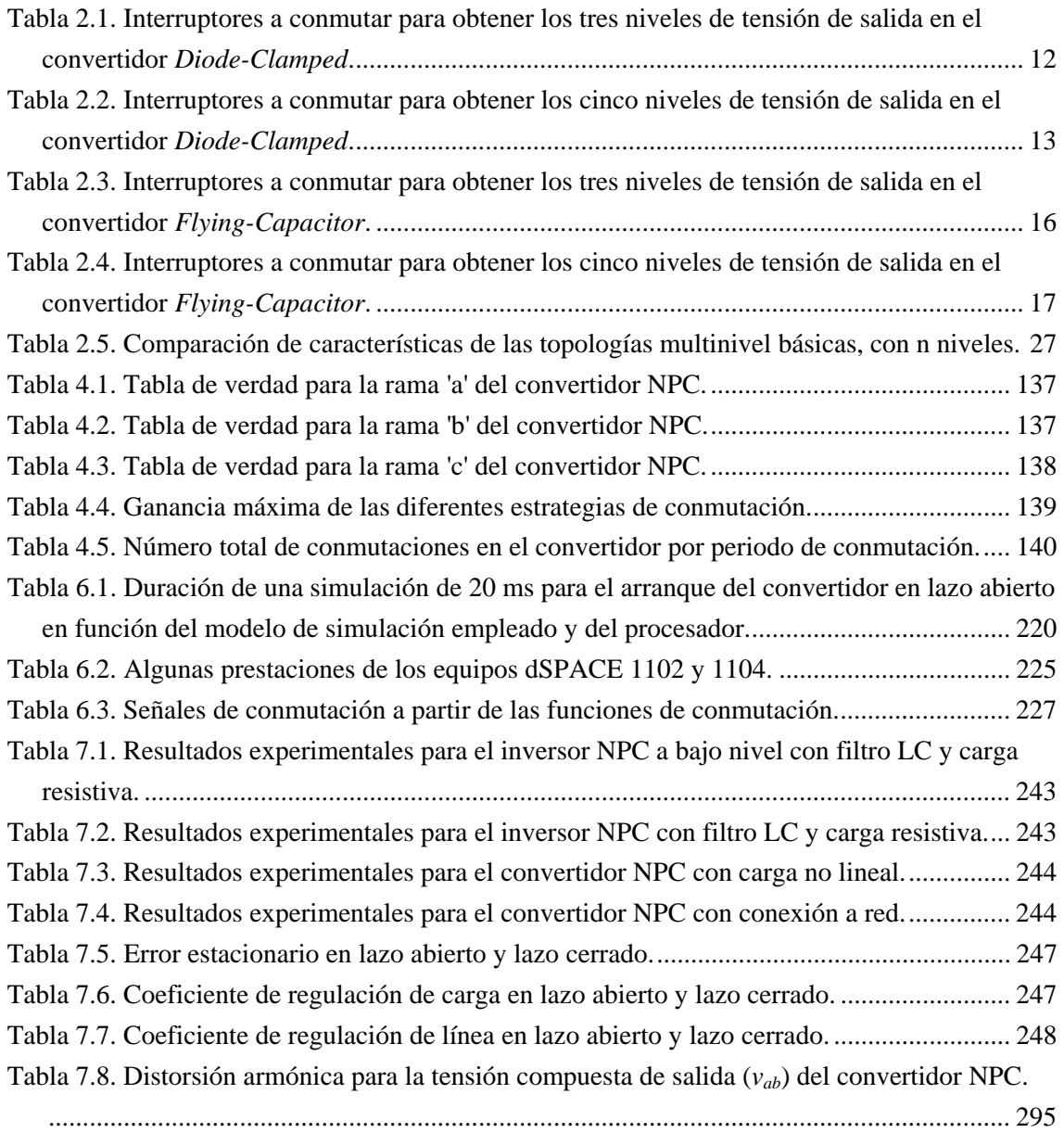

## **Glosario de acrónimos y abreviaturas**

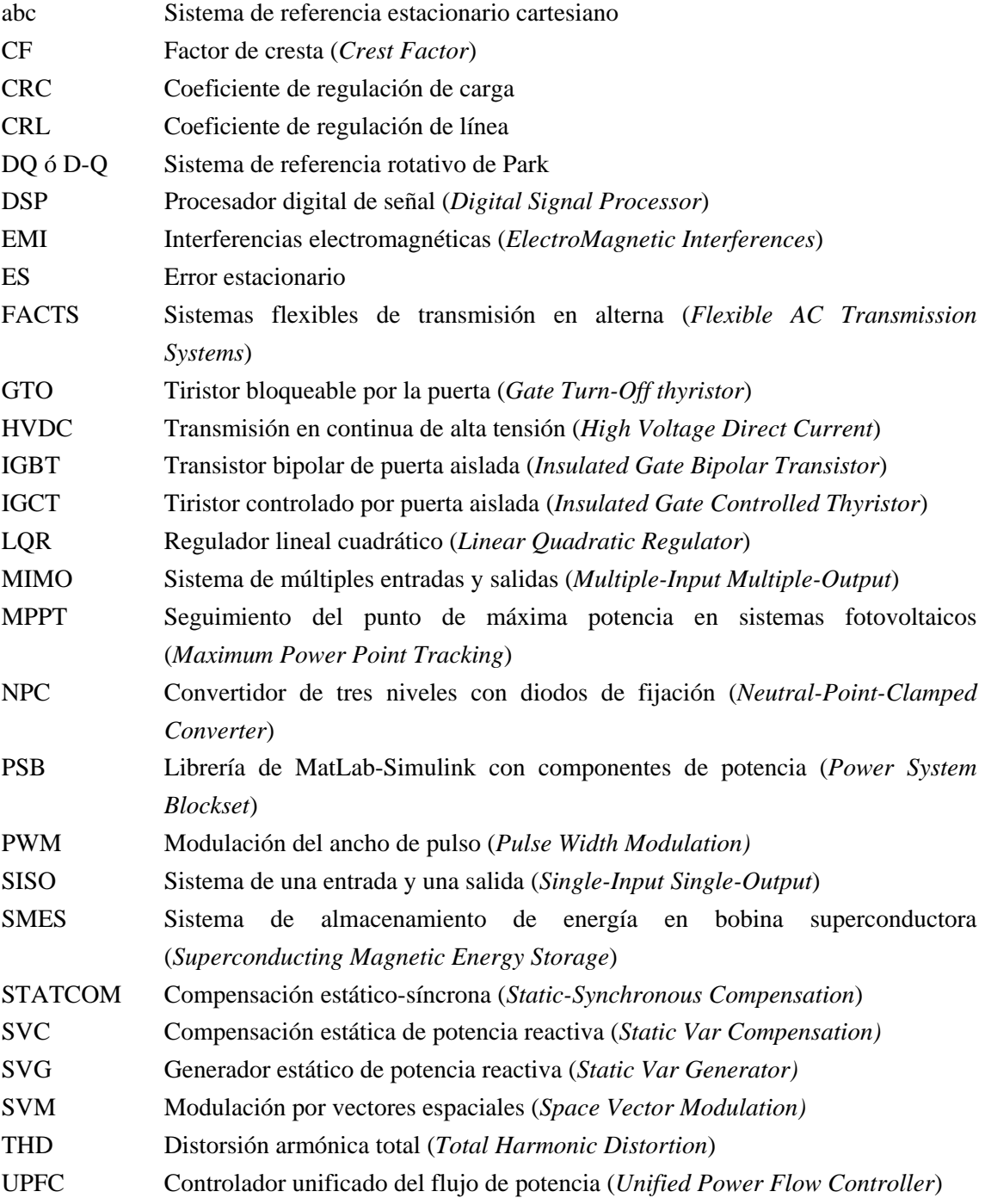

## **Glosario de símbolos y términos**

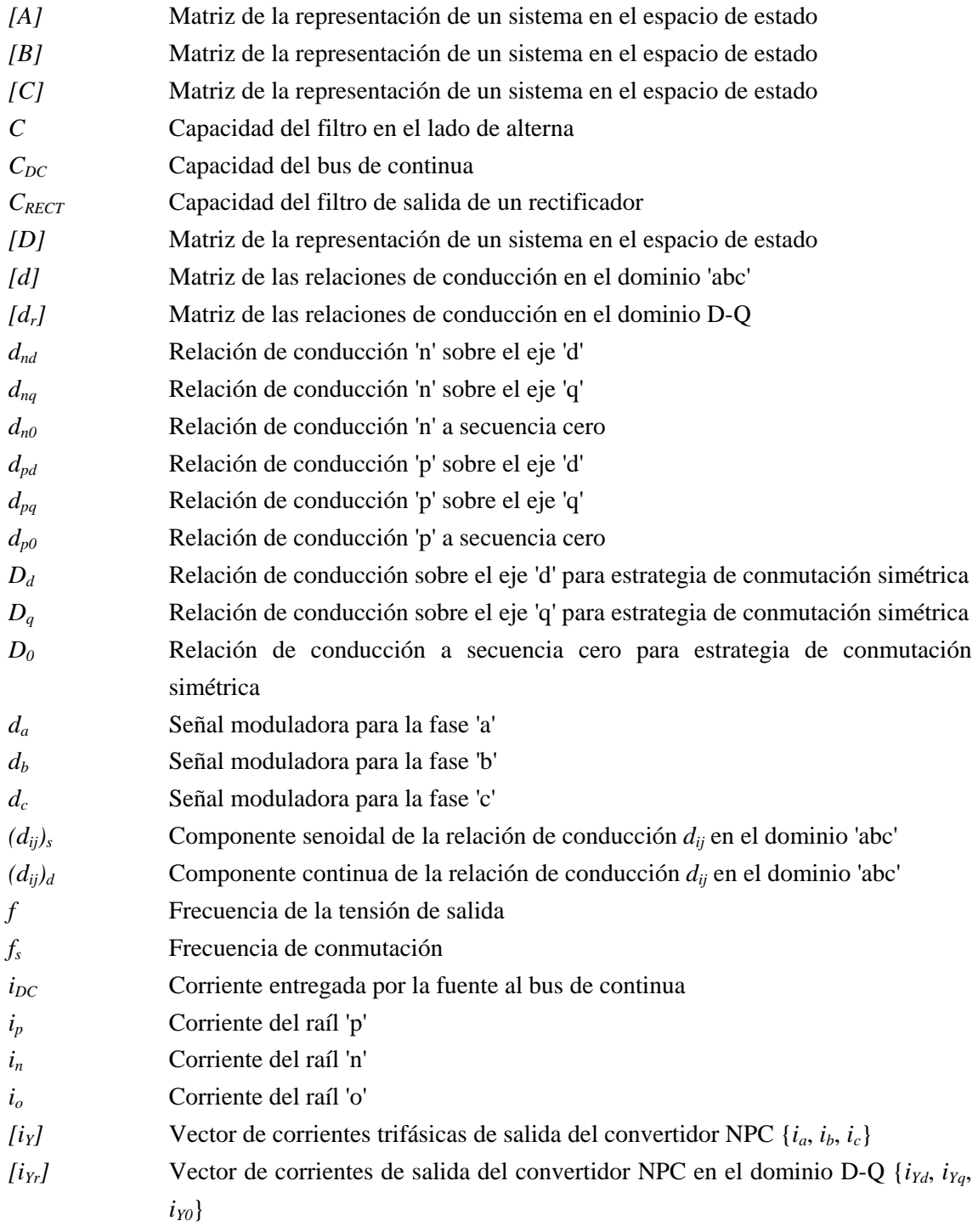

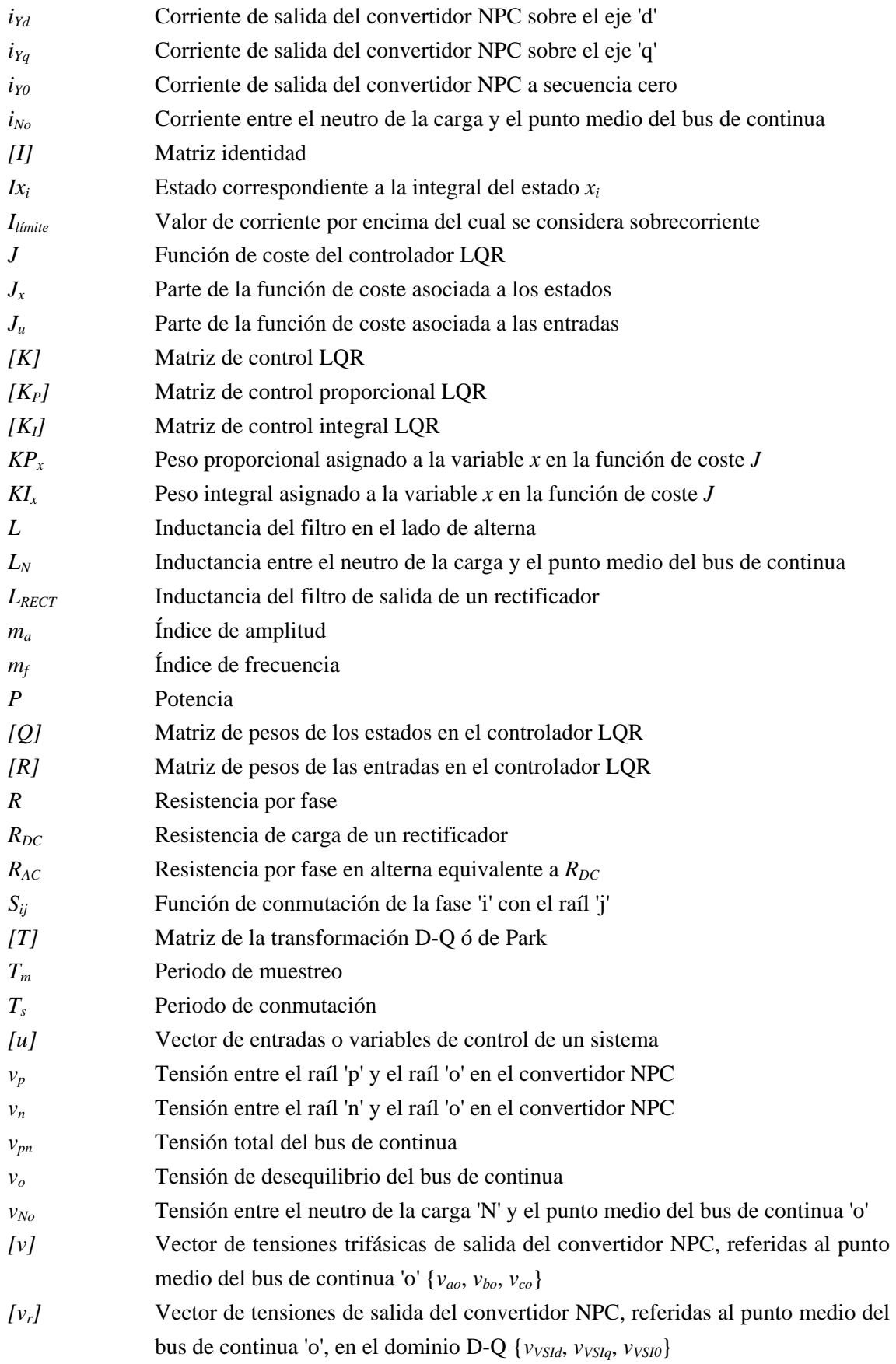

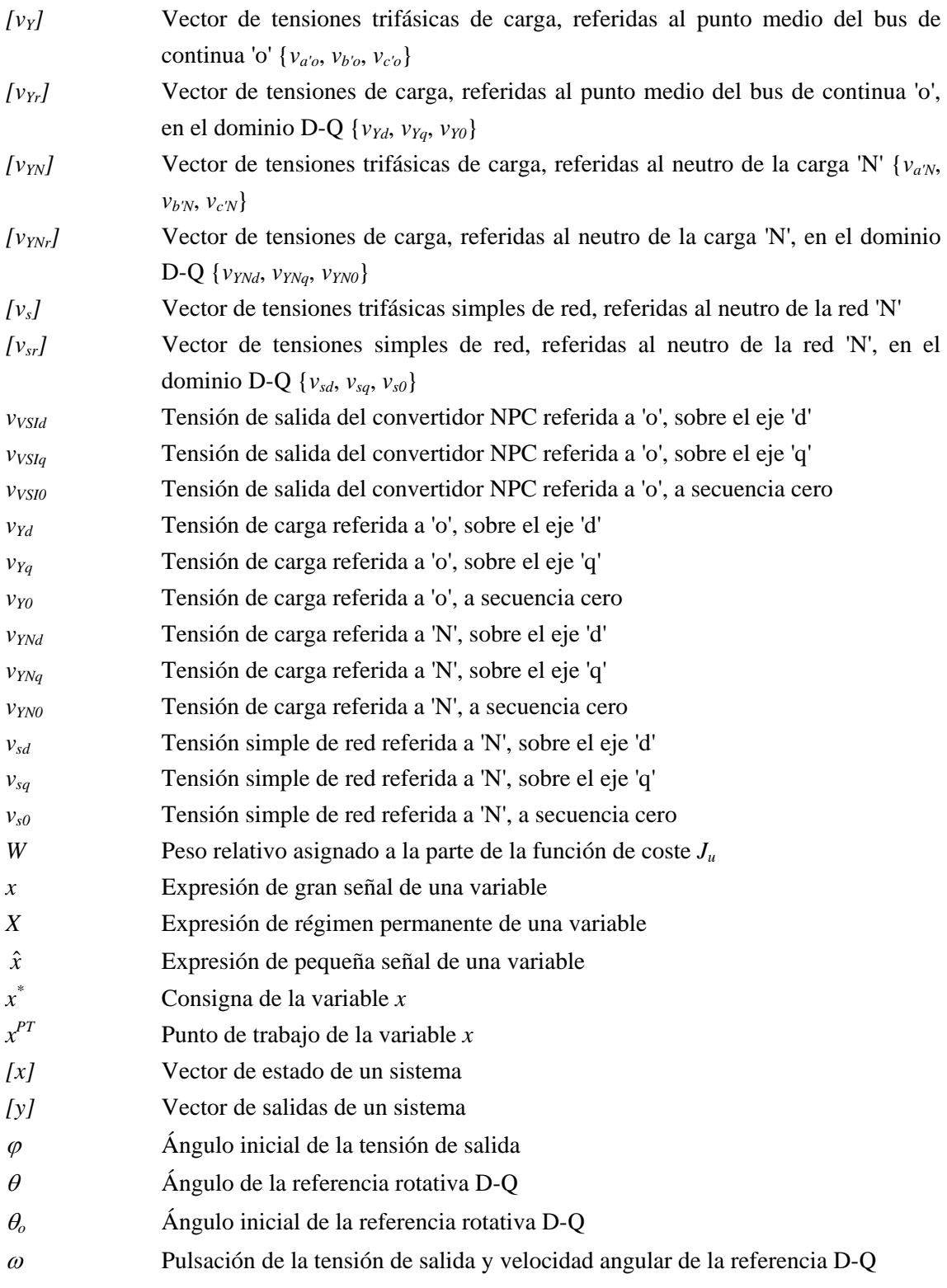